近日,数字资产交易平台Bitget宣布在新加坡和马来西亚分别获得了数字货币交易 所的牌照,标志着Bitget正式进入东南亚市场,进一步扩大其在全球数字资产交易 市场上的业务版图。

Bitget是一家全球领先的数字资产交易平台,致力于为全球数字货币爱好者和交易 者提供专业、安全、便捷的一站式数字资产服务。以技术创新为核心竞争力,Bitg et提供了包括交易、存款、提现、行情K线、数字货币资讯等多种服务,覆盖了全 球多个地区和语言用户。 此次在新加坡和马来西亚获得数字货币交易所的牌照证明 了Bitget在合规和安全方面的重视。

 数字货币市场因其虚拟、匿名和全球互联的特点,安全和合规一直是数字资产交 易平台最关注的问题。在此背景下, Bitget通过取得数字货币交易所的牌照, 向用 户和监管机构展示其强大的合规能力和专业度,为数字资产交易行业树立了榜样。

此外,Bitget还计划通过本地化运营和资源整合,进一步提升其在东南亚地区的业 务能力。东南亚地区是数字资产市场的重要区域之一,具有广阔的数字货币交易和 应用潜力。Bitget计划在当地设立本地办事处和团队,并针对当地用户需求推出更 加丰富和多元化的数字资产服务。

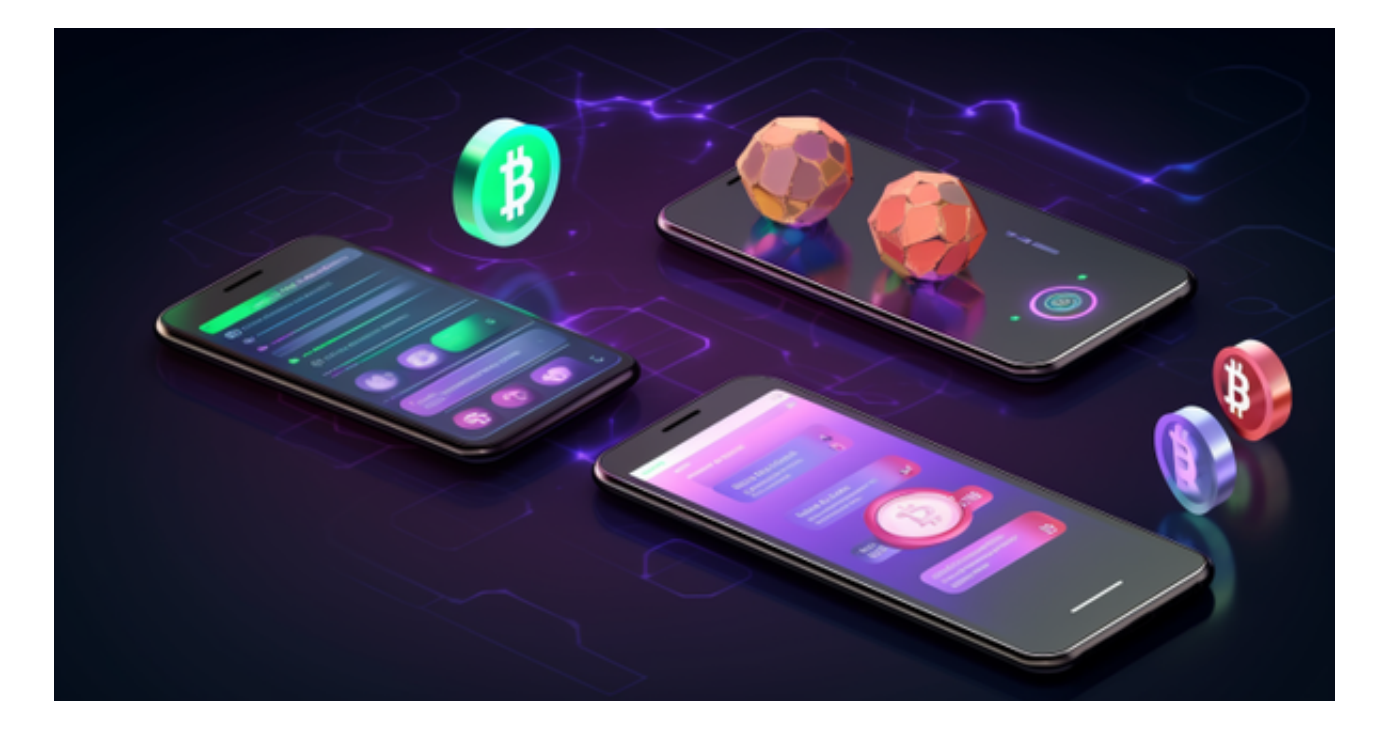

 Bitget还将在未来进军越南、印度尼西亚、泰国等东南亚其他地区,不断扩大其在 全球数字资产交易市场上的影响力和市场份额。

总的来说,Bitget在新加坡和马来西亚取得数字货币交易所的牌照,进一步彰显了

其在数字资产交易行业中的影响力和领导地位。未来,Bitget将不断提升其技术能 力和服务水平,为全球用户提供更加全面、专业、安全的数字资产交易服务。

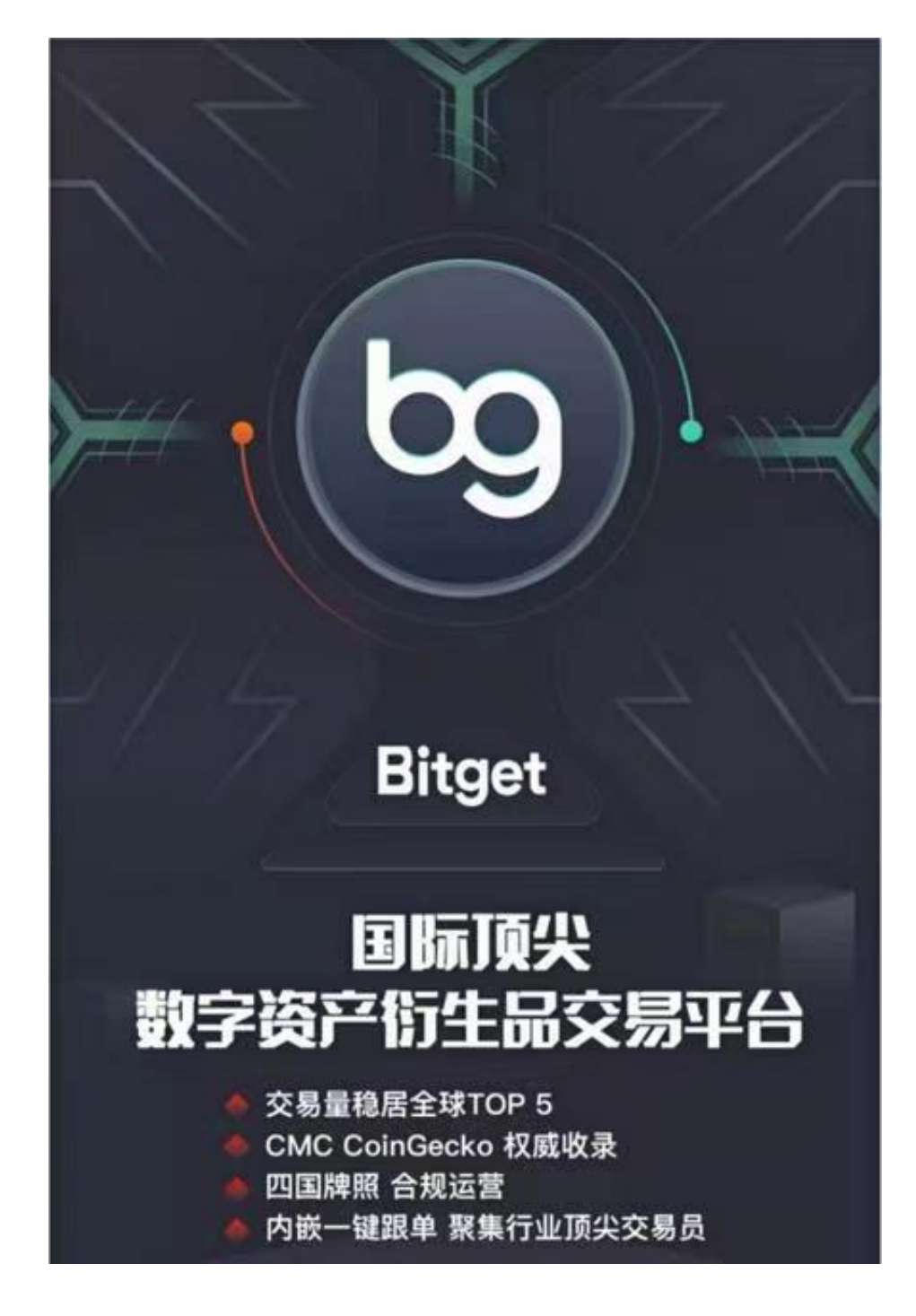

 比特币在数字资产交易行业中的影响力和领导地位越来越高,从而影响更多的人 下载交易所app,从未经过官方授权的第三方网站或应用程序下载Bitget App可能 存在安全风险,请务必从Bitget官方渠道下载App,以确保您的交易和资产安全。

以下是在Bitget平台上购买加密货币的具体教程:

如果用户已经在 Bitget

上注册账户并通过验证,用户可以在完成三个简单步骤后开始

使用。如果没有,用户可以注册Bitget账户:

第一步:购买加密货币。充值成功后,用户就可以通过法币来购买加密货币。

 第二步:进行身份信息验证。我们所有合作的第三方服务供应商都十分有信誉且 非常受欢迎,并以其在数字货币行业的安全规范而闻名,除此外它们的交易处理速 度也十分迅速。

 第三步:二次验证财务记录和交易细节。用户在第三方服务供应商平台上完成支 付后,加密货币将在大约 2 至 10 分钟内充值到用户的 Bitget 现货账户。

当交易完成后,用户可以在 Bitget

上查看财务记录,了解更多细节。用户也可以在第三方服务供应商网站查看。